FlashWAmp Crack Free License Key Free

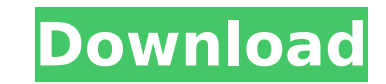

## **FlashWAmp Download**

FlashWAmp Free Download is a small application which will allow users to play music from Flash SWF pages and websites directly on your site. You can also set Flash to be played on some pages, others not - it is very easy to use. FlashSkinCreator is the best Flash Skin and Style Maker, which can help you create a FlashSkinDesigner to make a FlashPlayer by a FlashSkinLayout for a FlashPlayer for a FlashPlayer and also change a FlashSkinDesigner into a more user friendly FlashPlayer. Support it with donations (PayPal): FlashSkinCreator is the best Flash Skin and Style Maker, which can help you create a FlashSkinDesigner to make a FlashPlayer by a FlashSkinLayout for a FlashPlayer for a FlashPlayer and also change a FlashSkinDesigner into a more user friendly FlashPlayer. Support it with donations (PayPal): FlashSkinCreator is the best Flash Skin and Style Maker, which can help you create a FlashSkinDesigner to make a FlashPlayer by a FlashSkinLayout for a FlashPlayer for a FlashPlayer and also change a FlashSkinDesigner into a more user friendly FlashPlayer. Support it with donations (PayPal): Эксклюзивная программа для виндовых станций новости. Главная цель данной программы - воздействовать на вас на профильное настро

Click on the above image to download FlashWAmp demonstration video.Download FlashWAmp, and in a few minutes your users can play and stop sound clicking on/off Winamp player directly on your site. This is how FlashWAmp works. In order to add audio to a website, there are two simple steps. See how it works STEP 1. Settings - choose a Winamp skin (FlashWAmp finds all Winamp skins on your computer; you can download more Winamp skins), customize player and playlist. Playlist can contain either music MP3 files or links to radio supporting the MPEG audio stream format. To preview the player click the Update button. STEP 2. Publish - you can save the results as a separate template HTML-page, a piece of HTML-code saved to clipboard or a SWF file. Requirements:  $\Box$  Macromedia Flash Player Limitations:  $\Box$  "Unregistered" label  $\Box$  There is an advertising label in the program head until you register FlashWAmp 1.3 is finally here with added support of Winamp skins and album cover art support. The most awaited features include:  $\Box$  Support of Winamp skins (allows to customize your player with skins from Winamp)  $\Box$  Support of album art (allows to save album art, play it automatically when the audio is clicked in the list or in playlist or the program is opened)  $\Box$  Quick album art scanning (allows to save album art by selecting a bunch of artists to scan)  $\Box$  Ability to control the player by Winamp skins (when your users click the skin in the player, the Winamp player control panel will be opened)  $\Box$  Ability to stop the song when it is playing  $\Box$  Ability to start playing after the audio is stopped  $\Box$  Ability to configure the player to a specific skin  $\Box$  Ability to preview player settings  $\Box$  Ability to restart player (allows to restart the song by a single click on the player when it was stopped)  $\Box$  Ability to set an icon on the desktop  $\Box$  Ability to enable/disable the xmms-like settings  $\Box$  Ability to enable/disable the embedded player  $\Box$  Ability to turn on/off visualizations (is a program feature which allows you to create sound from video)  $\Box$  Ability to use custom Visualization (Music b7e8fdf5c8

## **FlashWAmp Crack+ (Updated 2022)**

FlashWAmp is a useful utility which will transform any original Winamp skin to Flash sound player for publishing background music to your home page. Download FlashWAmp, and in a few minutes your users can play and stop sound clicking on/off Winamp player directly on your site. This is how FlashWAmp works. In order to add audio to a website, there are two simple steps. Quick start STEP 1. Settings - choose a Winamp skin (FlashWAmp finds all Winamp skins on your computer; you can download more Winamp skins), customize player and playlist. Playlist can contain either music MP3 files or links to radio supporting the MPEG audio stream format. To preview the player click the Update button. STEP 2. Publish - you can save the results as a separate template HTML-page, a piece of HTML-code saved to clipboard or a SWF file. Requirements:  $\Box$  Macromedia Flash Player Limitations:  $\Box$  "Unregistered" label  $\Box$  There is an advertising label in the program head until you register EmuHTML5 Player is a web based HTML5 web audio player that builds directly on HTML5. Under the hood this is a standalone emu player. EmuHTML5 Player creates media elements and player by html5 standard. HTML5 feature list:  $\Box$  Html5 video element  $\Box$  Html5 audio element □ Web sockets □ Html5 canvas element □ Flexible Player class (new emuAudioPlayer class) □ Flexible player library (auto created with emuClassBuilder)  $\Box$  Smooth Audio Player (for older browsers that do not support web audio)  $\Box$  User saved skins (emuSkins) [ Simple download statistics (emuStatistics) [ Visualization Statistics (emuStatistics) EmuHTML5 Player Design Principles: The scope of this player: - You have total control over the GUI and basic features - You can modify any element and styles - You can easily change any element's background image - The player will work on all browsers: IE9+, Chrome, FF, Opera, Safari, Opera mobile, Android and IOS - HTML5 feature support - Speed - You can easily change HTML5 code with a designer in version control - Very little Javascript

FlashWAmp aims to create one of the easiest and best looking Winamp skins with support for skin files in Adobe Flash format. It has a wide set of features and supports default Winamp skins and skins from many many skins sites (SkinI.de, WinampSkins.com, AstaroPimp(D), Babyfromtheroot (G), etc.). It comes with an ActiveX control which can be easily embedded into a website, with ability to preview the player without requiring the user to download Flash or Winamp executable file. FlashWAmp Features: Embedding High-quality skin -Colorful background -Changeable color scheme -Changeable skin label -Drag and drop playlist Drag and drop playlist -Quick start from Edit menu More skins -Mirror skins -Synced Playlist -Match skins -Poll skins -Customize skins -Skin Manager and Skin Editor -Download skins from SkinI.de -Use album art -Edit skins -Custom skin with resize skin and folder support -Search skins -Advanced settings -Much more!!! How to use: STEP 1. Find and download the Winamp 2.51.0-A Web only ActiveX control (FlashWAmp.bas or FlashWAmp.ocx) STEP 2. Install and launch FlashWAmp. NOTE: The program creates a web page which is placed in your HTML documents as if you had added it to your HTML pages. You need to make sure the location is correct; for example on Mac: 1. under Adobe Flash player go to Flash IDE and create a new SWF file 2. save the file in the correct location (application/templates, etc.) STEP 3. Find the template HTML page (reskin.htl or reskin.htl.zip), customize it as needed and rename the file to have the original extension (for example if the original file was reskin.htl.zip then your file should be reskin.htl). STEP 4. Go to Control Panel, select Programs, select Add or remove programs, and in the list of programs select the first option: Adobe Flash player and choose Run. STEP 5. Find the SWF file created in step 2 and drag and drop it to the template HTML file created in step 3. STEP 6. Launch the application and enjoy! FlashWAmp Known Issues 1

**What's New in the?**

**System Requirements For FlashWAmp:**

- Windows 7 / Vista / XP / Vista / Windows 7 - 2 GB of RAM - A graphics card with a DirectX 9.0 compatible driver. - A processor of at least 3.2 GHz - A joystick and/or keyboard - A sound card compatible with Windows 7 - An internet connection - DirectX 9.0 compatible graphics card - Headset - The current version of Kerbal Space Program In this tutorial we're going to work on building, configuring and

Related links:

[https://evi-shop.vn/upload/files/2022/07/f5U1VxzNfWuWBl31GUa4\\_04\\_739ccfad53e708d64688de8644d73756\\_file.pdf](https://evi-shop.vn/upload/files/2022/07/f5U1VxzNfWuWBl31GUa4_04_739ccfad53e708d64688de8644d73756_file.pdf) <https://www.mein-hechtsheim.de/advert/lime-ocr-license-keygen/> [https://www.weactgreen.com/upload/files/2022/07/Q13mOwACdW8hd71EPRX3\\_04\\_4b939b6b11664ee09b051053c18ca457\\_file.pdf](https://www.weactgreen.com/upload/files/2022/07/Q13mOwACdW8hd71EPRX3_04_4b939b6b11664ee09b051053c18ca457_file.pdf) [https://dawnintheworld.net/wp-content/uploads/2022/07/Capture\\_NX.pdf](https://dawnintheworld.net/wp-content/uploads/2022/07/Capture_NX.pdf) <https://innovacioncosmetica.com/galaxy-crack-activation-updated-2022/> <https://walter-c-uhler.com/httpzip-2-55-crack-license-key-full-latest-2022/> <http://mirrordancehair.com/?p=1939> <https://www.colorado.edu/center/west/system/files/webform/unsniff-network-analyzer.pdf> <http://www.giffa.ru/fashionjewelry/clean-recycle-bin-crack-free-license-key-updated-2022/> <http://hotelthequeen.it/2022/07/04/cloudscan-crack-with-full-keygen-free-download-2022-new/> [http://www.ubom.com/upload/files/2022/07/unmqoqhaylEekirKXoq9\\_04\\_4a721c16b0ba3a34035314a9943320a6\\_file.pdf](http://www.ubom.com/upload/files/2022/07/unmqoqhaylEekirKXoq9_04_4a721c16b0ba3a34035314a9943320a6_file.pdf) [https://theblinkapp.com/wp-content/uploads/2022/07/Church\\_Secretary\\_X64\\_Latest.pdf](https://theblinkapp.com/wp-content/uploads/2022/07/Church_Secretary_X64_Latest.pdf) [https://www.5etwal.com/wp-content/uploads/2022/07/ZodiaClock\\_Crack\\_\\_\\_Free\\_Download\\_Updated\\_2022.pdf](https://www.5etwal.com/wp-content/uploads/2022/07/ZodiaClock_Crack___Free_Download_Updated_2022.pdf) <https://www.supaanasolutions.com/jatc-just-another-tourcreator-crack-torrent-for-pc/> [https://logisticseek.com/wp-content/uploads/2022/07/Miami\\_Traffic\\_Cameras.pdf](https://logisticseek.com/wp-content/uploads/2022/07/Miami_Traffic_Cameras.pdf) <http://mensweater.com/?p=2782> <http://cuvirley.yolasite.com/resources/Colored-Smoke-Theme--Crack-Free-Download-For-PC-Final-2022.pdf> <https://silkfromvietnam.com/4musics-wav-bitrate-changer-free-3264bit/> <https://www.colorado.edu/biochemistry/system/files/webform/warori376.pdf> <http://pariswilton.com/canon-mp-navigator-ex-for-canon-pixma-mg8120-crack-license-code-keygen-free-download/>